# Polygenic Risk Scoring

# **Outline**

- 1. Introduction to Polygenic Risk Scoring
- 2. Data used for Polygenic Risk Scores
- 3. Methods for Computing Polygenic Risk Scores
- 4. Methods for Evaluating Polygenic Risk Scores
- 5. Clinical Utility of Polygenic Risk Scores
- 6. Brief Introduction to using R-package qgg for PRS

Many complex traits and diseases in humans are heritable:

- Degree of heritability determines the value of using genetics for risk prediction
- For many traits and diseases there will be thousands of genetic variants that each contribute with a small effect on disease risk
- Rare variant with large effects will only explain small proportion of h<sup>2</sup> (low predictive potential)
- Common variants with small effects can explain larger proportion of  $h^2$  (high predictive potential)

Need large data sets to accurately estimate small to moderate effects => improve prediction accuracy

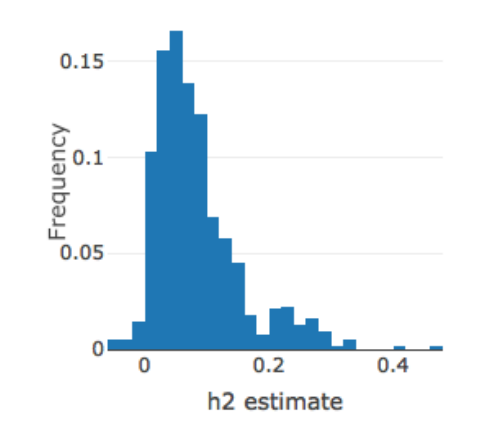

(http://ldsc.broadinstitute.org/)

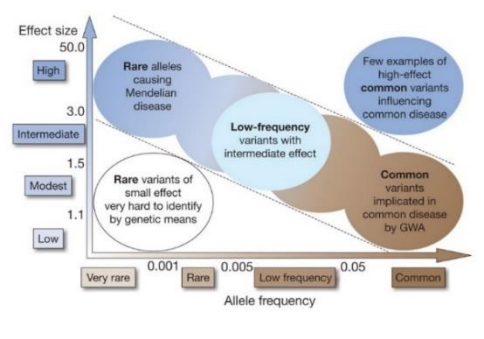

(Manolio et al. 2009)

Polygenic risk scoring combines information from large numbers of markers across the genome (hundreds to millions) to give a single numerical score for individual's risk for developing a specific disease on the basis of the DNA variants they have inherited.

For a particular disease or trait a polygenic risk score (PRS) is calculated as:

$$
\text{PRS} = \sum_{i=1}^{m} X_i \, b_i
$$

where  $X_{\mathbf i}$  is the genotype vector, and  $\mathbf b_{\mathbf i}$ the weight of the i'th single genetic marker.

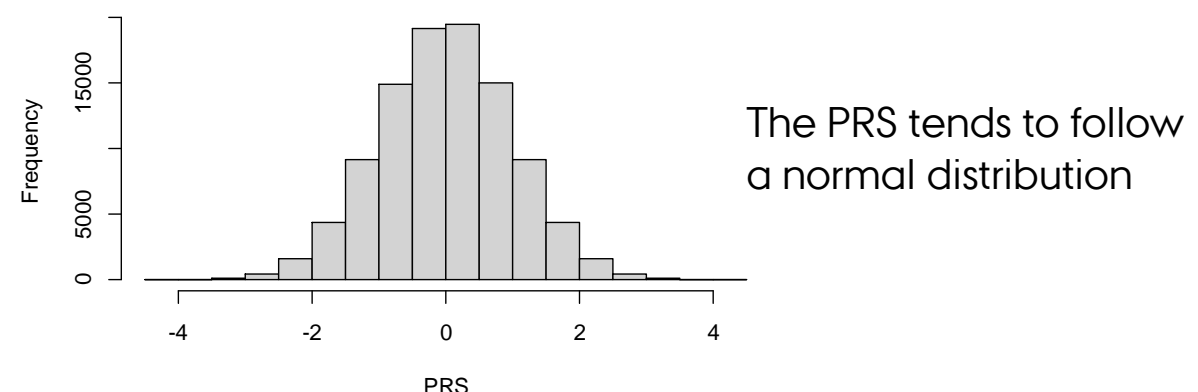

Terminology: Polygenic risk scores, polygenic scores, genomic risk score, genetic scores, genetic predispostion, genetic value, genomic breeding value is (more or less) the same thing.

Genomic prediction used for many years in animal and plant breeding (e.g. Meuwissen et al. 2001)

Genomic prediction (i.e. polygenic risk scoring) in humans:

- Larger GWAS sample size = more precision for effect estimates
- Development of methods that combine genome-wide sets of variants
- Large Biobanks for validation and testing of genetic risk scores
- Ability to identify clinically meaningfull increases in disease risk predictions

Polygenic risk scores can be a powerful approach to identify individuals with higher (or lower) risk of particular diseases:

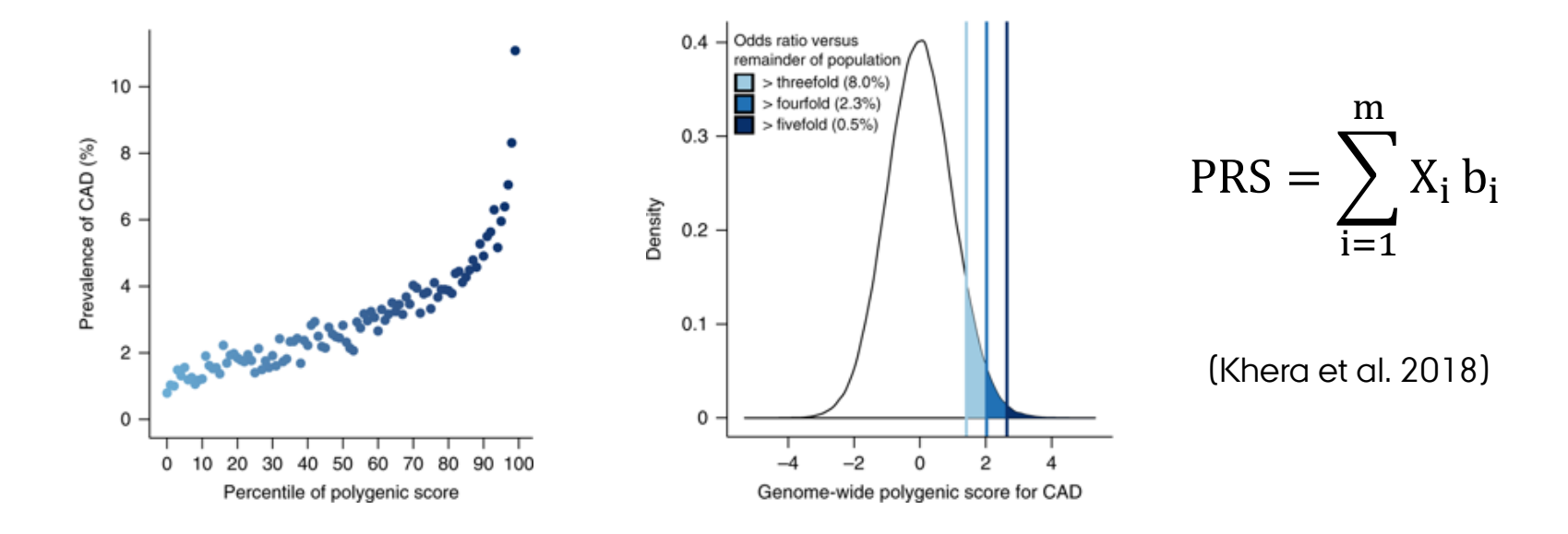

- Individuals ranked according to their polygenic risk score for coronary artery disease (CAD)
- Individuals in the extreme upper tail of the PRS distribution have increased risk for CAD

Which data do we need to perform polygenic risk scoring?

Which methods should we use to compute the polygenic risk scores?

How do we evaluate the predictive ability of the polygenic risk scores?

# Outline

Introduction to Polygenic Risk Scoring

Data used for Polygenic Risk Scores

- Training/Validation
- Individidual level or summary statistic data

Methods for Computing Polygenic Risk Scores

- Standard approach based on LD pruning and thresholding (P+T)
- Bayesion approach using shrinkage estimation (e.g. Ldpred, BayesR)
- Multiple trait approaches

Methods for Evaluating Polygenic Risk Scores

- Population or individual level measures
- Quantitative and binary traits
- Expected accuracies

Clinical Utility of Polygenic Risk Scores

# Data for Polygenic Risk Scoring

Which data do we need to perform polygenic risk scoring?

Training/Discovery/Base population

- used for obtaining marker weights  $(b_i)$
- individual level phenotype and genotype data from which we directly can obtain marker effects
- Or genome-wide marker association summary statistics (e.g. beta's, standard errors of beta's, z-scores, p-values) from which we can derive marker weights

$$
PRS = \sum_{i=1}^{m} X_i b_i
$$
  $y_{obs} < \rightarrow PRS$ 

Validation/Testing/Target population

- used for evaluating the polygenic risk scores (or other risk predictors)
- individidual level phenotype and genotype data

# Data for Polygenic Risk Scoring

Training/Discovery/Base population

- How was the disease phenotype defined?
- What are the number of observations, cases/controls?
- Which co-factors was used in the GWAS analyses?
- Which ancestry and environment characteristics?
- What are the characteristics of the study population (males, females, both)?
- Can I get access to the data?

Validation/Testing/Target population

- Same considerations as above
- Overlap in markers used in discovery/target population?
- Same ancestry and environment characteristics will increase accuracy
- Independence of individuals in discovery and target population

Important to always perform extensive quality control of your training and validation data

(Choi et al. 2020)

# Outline

Introduction to Polygenic Risk Scoring

Data used for Polygenic Risk Scores

- Training/Validation
- Individidual level or summary statistic data

Methods for Computing Polygenic Risk Scores

- Standard approach based on LD pruning and thresholding (P+T)
- Bayesion approach using shrinkage estimation (e.g. Ldpred, BayesR)
- Multiple trait approaches

Methods for Evaluating Polygenic Risk Scores

- Population or individual level measures
- Quantitative and binary traits
- Expected accuracies

Clinical Utility of Polygenic Risk Scores

Which methods should we use to compute the marker weights used in the polygenic risk scores?

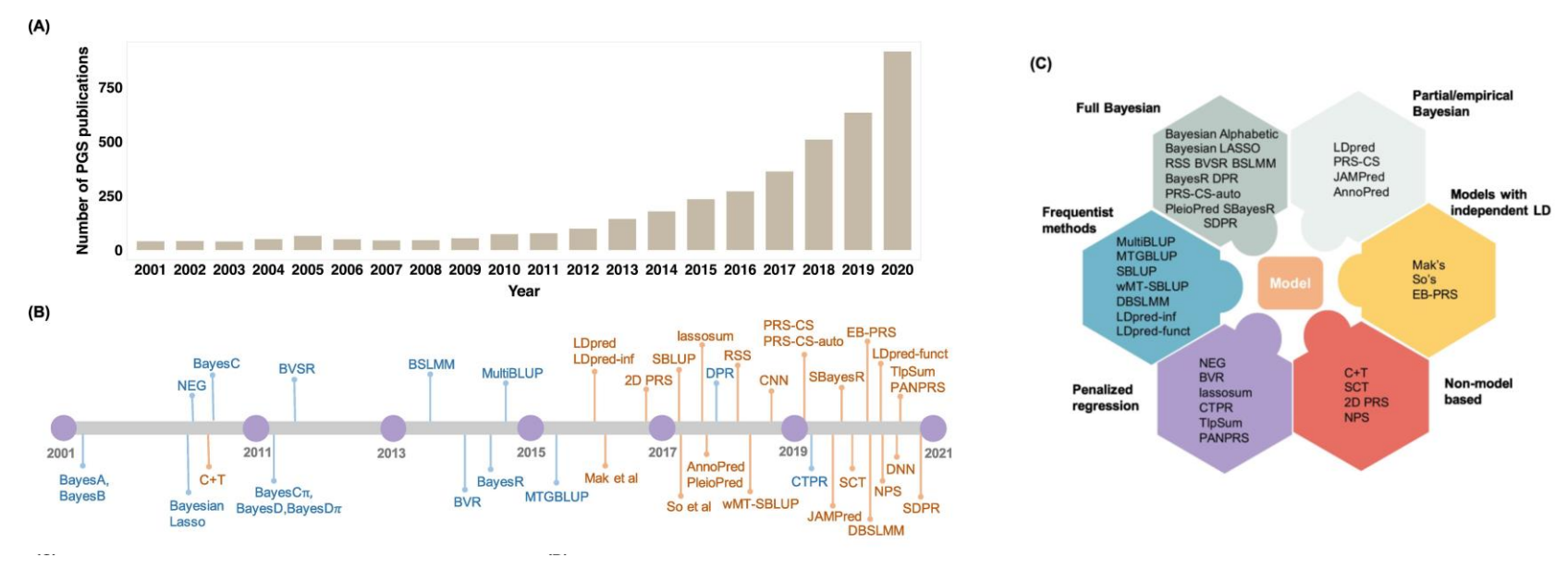

(Ma & Zhou 2021)

For a particular disease or trait a polygenic risk score (PRS) is constructed as:

$$
\text{PRS} = \Sigma_{i=1}^m \, X_i \, b_i
$$

where  $X_{\mathbf i}$  is the genotype, and  $\mathbf b_{\mathbf i}$ the weight of the i'th single genetic marker

- weights could be -1,0,1
- or beta's (or log(OR)) from a standard genome-wide association analysis
- or adjusted beta's (or log(OR)) from multiple regression models

Which markers should be included in the polygenic risk score?

Including only genome-wide significant SNPs in a prediction model usually leads to poor prediction:

- polygenic nature of many complex traits means that many true predictors do not reach genome-wide significance significance
- each individually marker conveys little information, but collectively they can be important.

On the other hand, including many predictors in a model risks over-fitting:

- parameter estimates achieve close matching of fitted values to the observed data, which appears good but ...
- much of this apparent success amounts to "fitting statistical noise": parameters are tuned to irreproducible features of the data, leading to poor fit to new data

Standard approach based on LD pruning and thresholding (P+T):

- Test each SNP one-at-a-time in the training sample and record those that are significant at level  $\alpha$  and their estimated effect sizes.
- Account for LD (i.e. correlation) between markers using r2 threshold based on a LD reference panel (e.g. 1000G).
- It is common to repeat for different  $\alpha$  and r2 in order to try to maximise predictive success.

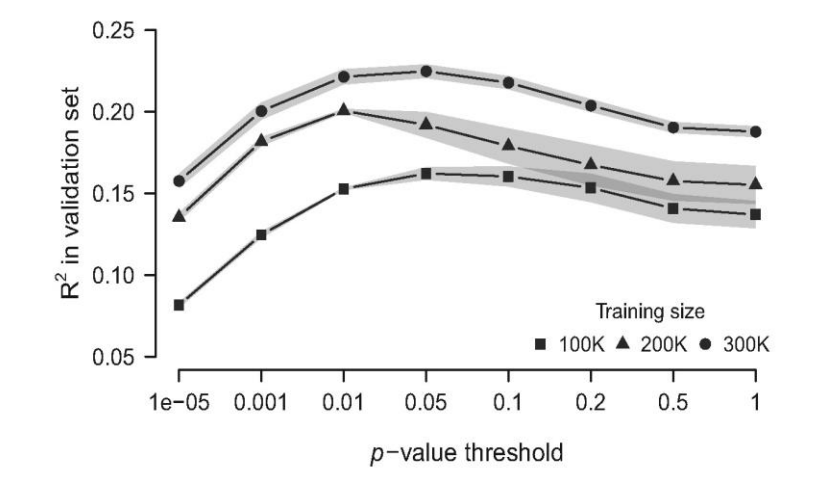

(Rohde et al. 2020)

A better solution to the over-fitting problem is offered by penalised (or shrinkage) regression in which a penalty in the residual sum of squares or log-likelihood "shrinks" parameter estimates towards zero:

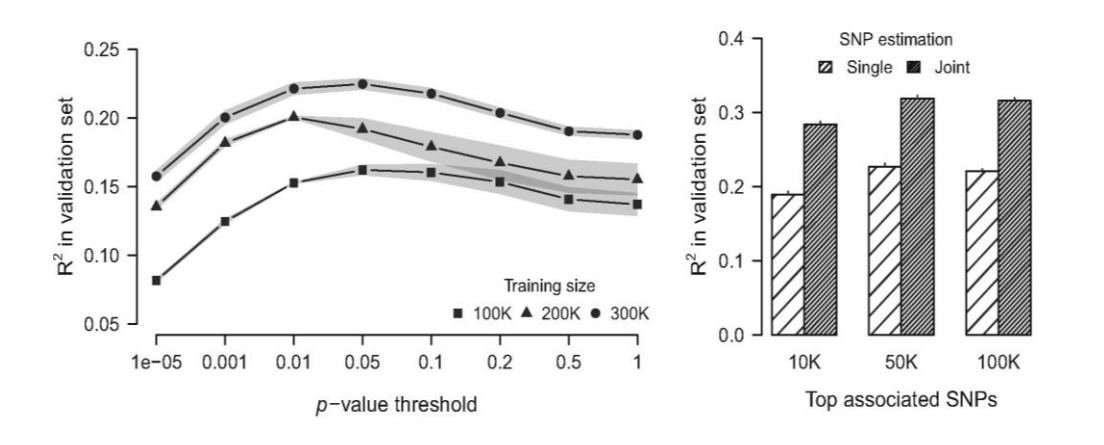

It can also be motivated in Bayesian terms: the penalty function should reflect available knowledge about the true distribution of effect sizes of marker alleles, i.e. your prior distribution.

(de los Campos et al. 2013, Rohde et al. 2020)

Bayesian linear regression (BLR) models:

- unified mapping of genetic variants, estimation of genetic parameters (e.g. heritability) and prediction of disease risk
- handles different genetic architectures (few large, many small effects)
- scale to large data (e.g. sparse LD)

(e.g. Lloyd-Jones et al. 2019, Vilhjálmsson et al. 2015)

Estimation of marker effects based on a multiple linear regression model in which the phenotype is related to the set of genetic markers:

$$
y = Xb + Zc + e
$$

**y**: is an n×1 vector of trait phenotypes (centered)

- $\mathbf{X}$ : is an n×m matrix of genotypes (suitable coded)
- **b**: is an m×1 vector of marker effects
- **Z**: is an n×p design matrix for covariates (e.g. age, location, treatment) : is an p×1 vector of covariate effects
- **e**: is an n×1 vector of residuals assumed to be independent and normally distributed

Estimation of marker effects based on a multiple linear regression model in which the phenotype is related to the set of genetic markers:

$$
y = Xb + Zc + e
$$

- Most often only additive genetics effects are modelled, thus ignoring dominance and epistasis.
- Independence of the residuals implies that all kinship effects are assumed to be accounted for through the markers.

Estimation of marker effects is based on a multiple linear regression model fitted to the phenotypes in the training data:

$$
\mathbf{y}_{\mathrm{T}} = \mathbf{X}_{\mathrm{T}} \mathbf{b}_{\mathrm{T}} + \mathbf{Z}_{\mathrm{T}} \mathbf{c}_{\mathrm{T}} + \mathbf{e}_{\mathrm{T}} \quad \text{(Training data)}
$$

Computation of polygenic risk scores are based on the marker effects estimated in the training data and the genotypes of the individuals in the validation data:

$$
\hat{\mathbf{y}} = X_V \hat{\mathbf{b}}_T + Z_V \hat{c}_T
$$
 (Validation data)  

$$
\widehat{PRS} = \sum_{i=1}^{m} X_i \hat{b}_i = X_V \hat{\mathbf{b}}_V
$$

In practice covariates can be very important in prediction, but from now on we ignore them and focus on prediction from genomic data

Relationship between single and multiple marker models:

Single marker effects:  $\hat{b}_i = (\mathbf{x}_i' \mathbf{x}_i)^{-1} \mathbf{x}_i'$ ′ (marginal) Multi marker effects:  $\hat{\mathbf{b}} = (\mathbf{X}'\mathbf{X})^{-1}\mathbf{X}'\mathbf{y}$  (joint)

Multi marker effects with regularization (needed if m>n):

$$
\hat{\mathbf{b}} = \left(\mathbf{X}'\mathbf{X} + \mathbf{I}\frac{\sigma_e^2}{\sigma_b^2}\right)^{-1}\mathbf{X}'\mathbf{y} \quad \text{(joint with shrinkage)}
$$

- joint estimation of marker effects
- account for linkage disequilibrium (LD)
- uniform shrinkage of marker effects if  $\sigma_{\rm b}^2$  is the same for all markers
- differential shrinkage of marker effects if  $\sigma_{\rm b}^2$  is not the same for all markers

Multiple linear regression models are based on individual level data (i.e. **y** and **X**) or summary statistic data.

**X'X** is derived from an LD matrix **B** (population matched reference) and summary statistics:

#### $X'X = D^{0.5}BD^{0.5}$

where  $D_i = \frac{1}{\hat{\sigma}^2 + \hat{b}}$  $\widehat{\sigma}_{b_i}^2 + \widehat{b}_i^2$  $\frac{2}{i}/n_i$ if the genotypes have been centered to mean 0 or  $D_i = n_i$  if the genotypes have been centered to mean 0 and scaled to unit variance

X'y is derived from univariate marker effects:

(Lloyd-Jones et al. 2019 Vilhjálmsson et al. 2015)

$$
\mathbf{b}_{\text{uni}} = \mathbf{D}^{-1}\mathbf{X}'\mathbf{y} \implies \mathbf{X}'\mathbf{y} = \mathbf{D}\mathbf{b}_{\text{uni}}
$$

In the Bayesian multiple regression model the posterior density of the model parameters  $({\bf b}, \sigma_{\beta}^2, \sigma_{\rm e}^2)$  depend on the likelihood of the data given the parameters and a prior probability for the model parameters:

#### $p(\mathbf{b}, \sigma_{\beta}^2, \sigma_{e}^2 | \mathbf{y}) \propto p(\mathbf{y} | \sigma_{e}^2, \sigma_{\beta}^2, \mathbf{b}, ...)\ p(\mathbf{b} | \sigma_{\beta}^2 ...)\ p(\sigma_{\beta}^2 | ...)\ p(\sigma_{e}^2 | ...)$

The prior density of marker effects,  $p(\mathbf{b} | \sigma_{\beta}^2 ... )$ , defines whether the model will induce variable selection and shrinkage or shrinkage only.

Also, the choice of prior will define the extent and type of shrinkage induced.

Ideally the choice of prior for the marker effect should reflect the genetic architecture of the trait, and will vary (perhaps a lot) across traits.

(de los Campos et al. 2013)

Commonly used prior densities of marker effects (all with zero mean and unit variance): Gaussian **Thick Tail** 

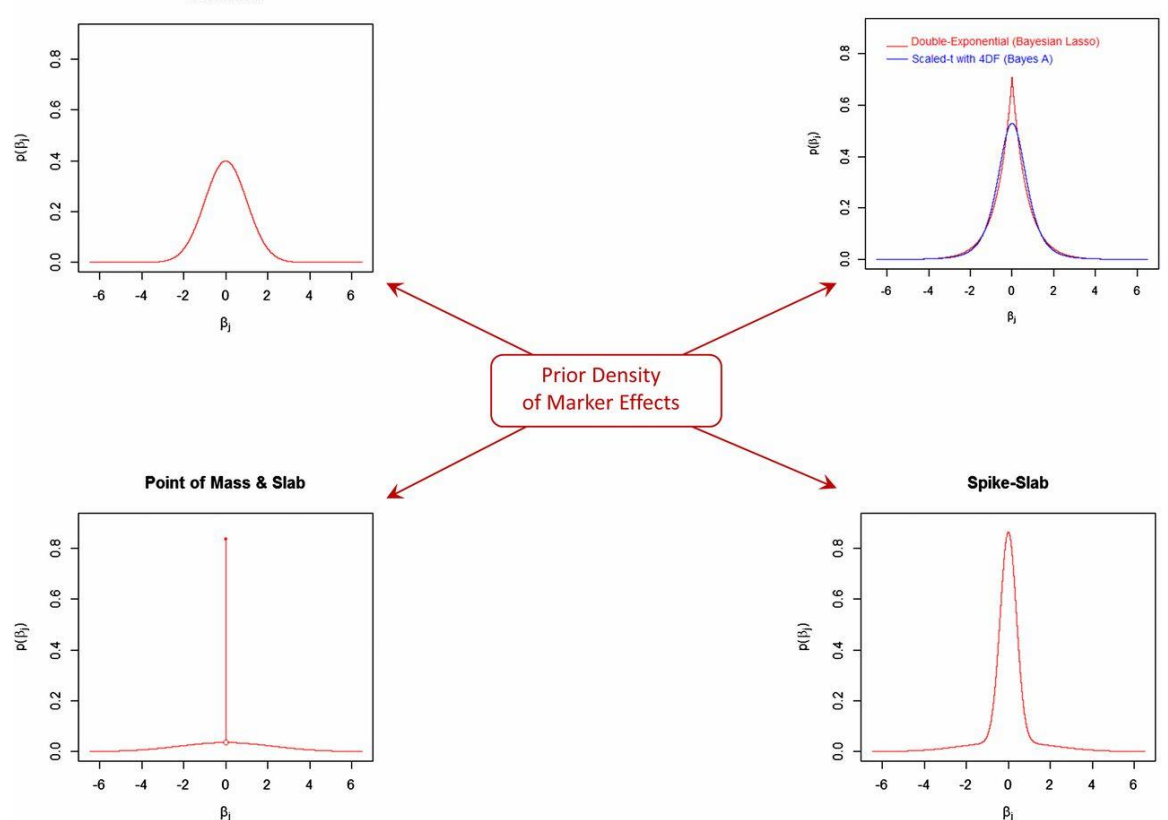

The densities are organized in a way that, starting from the Gaussian in the top left corner, as one moves clockwise, the amount of mass at zero increases and tails become thicker and flatter. (de los Campos et al. 2013)

Commonly used prior densities of marker effects :

BLUP: Assigning a Gaussian prior to β implies that the posterior means are the BLUP estimates (same as Ridge Regression).

Bayesian Lasso: Assigning a double-exponential or Laplace prior is the density used in the Bayesian LASSO

Bayes A: similar to ridge regression but t-distribution prior (rather than Gaussian) for the βj ; variance comes from an inverse-χ 2 instead of being fixed. Estimation via Gibbs sampling.

Bayes Cπ: uses a "rounded spike" (low-variance Gaussian) at origin many small effects can contribute to polygenic component, reduces the dimensionality of the model (makes Gibbs sampling feasible).

Bayes R: Hierarchical Bayesian mixture model with 4 Gaussian components, with variances scaled by 0, 0.0001 , 0.001 , and 0.01 .

(de los Campos 2013, Lloyd-Jones et al. 2019, Vilhjálmsson et al. 2015)

In the Bayesian multiple regression model the marker effects, **b**, are a priori assumed to be sampled from a mixture with a point mass at zero and univariate normal distributions conditional on common marker effect variance  $\sigma_{\boldsymbol{\beta}}^2$ , and variance scaling factors,  $\boldsymbol{\gamma}$ :

$$
b_j|\sigma_{\beta}^2, \gamma = \begin{cases} 0 \text{ with probability } \pi_1 \\ \sim N(0, \gamma_2 \sigma_{\beta}^2) \text{ with probability } \pi_2 \\ \cdots \\ \sim N(0, \gamma_C \sigma_{\beta}^2) \text{ with probability } \pi_C \end{cases}
$$

where  $\mathbf{\pi} = (\pi_1, \pi_2, \dots, \pi_C)$  is a vector of probabilities and  $\mathbf{\gamma} =$  $(\gamma_1, \gamma_2, \ldots, \gamma_C)$  is a vector of variance scaling factors for each of C marker variance classes(e.g. SBayesR or LDPred).

(Lloyd-Jones et al. 2019, Vilhjálmsson et al. 2015)

- Estimation of the joint marker effects depend on additional model parameters such as a probability of being causal  $(\pi)$ , an overall marker variance ( $\sigma_{\beta}^2$ ), and residual variance ( $\sigma_{\rm e}^2$ ).
- An iterative algorithm for estimating joint marker effects. The model parameters can be pre-specified or can be estimated as part of the iterative estimation procedure.
- Estimation of model parameters can be done by sampling from fully conditional posterior distributions or by using a grid search over potential model parameter values.

Weights used in polygenic risk scores estimated using Bayesian linear regression (BLR) models:

$$
b_j|\sigma_{\beta}^2, \gamma = \begin{cases} 0 \text{ with probability } \pi_1 & \text{Effect size} \\ \sim N(0, \gamma_2 \sigma_{\beta}^2) \text{ with probability } \pi_2 & \text{Small effect} \\ ... \\ \sim N(0, \gamma_C \sigma_{\beta}^2) \text{ with probability } \pi_C & \text{large effect} \end{cases}
$$

- BLR handles different genetic architectures (few large, many small effects)
- BLR models leads to much clearer genetic signal leading to better predictive power for genetic risk predictors [\(Lloyd-Jones et al. 2019,](https://www.nature.com/articles/s41467-019-12653-0) [Vilhjálmsson et al. 2015](https://www.ncbi.nlm.nih.gov/pmc/articles/PMC4596916/))

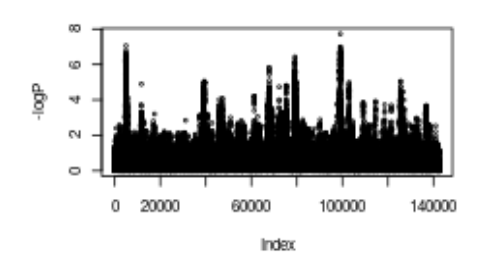

g Beta (post. mean g 20000 140000 60000 100000 Index

Standard GWAS signal BLR adjusted GWAS signal

#### Comparison of polygenic risk score methods on simulated data:

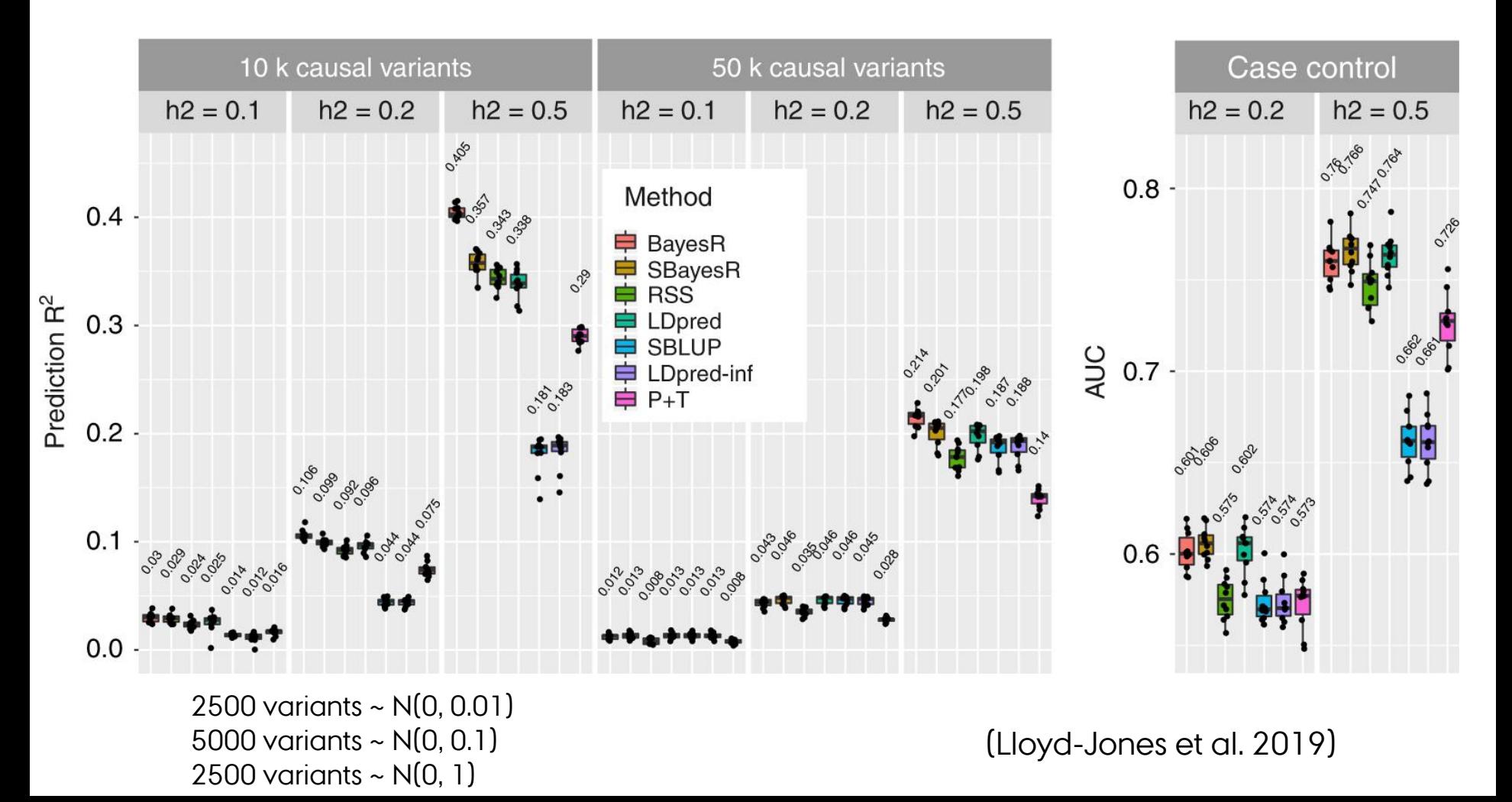

#### Comparison of polygenic risk score methods on real data:

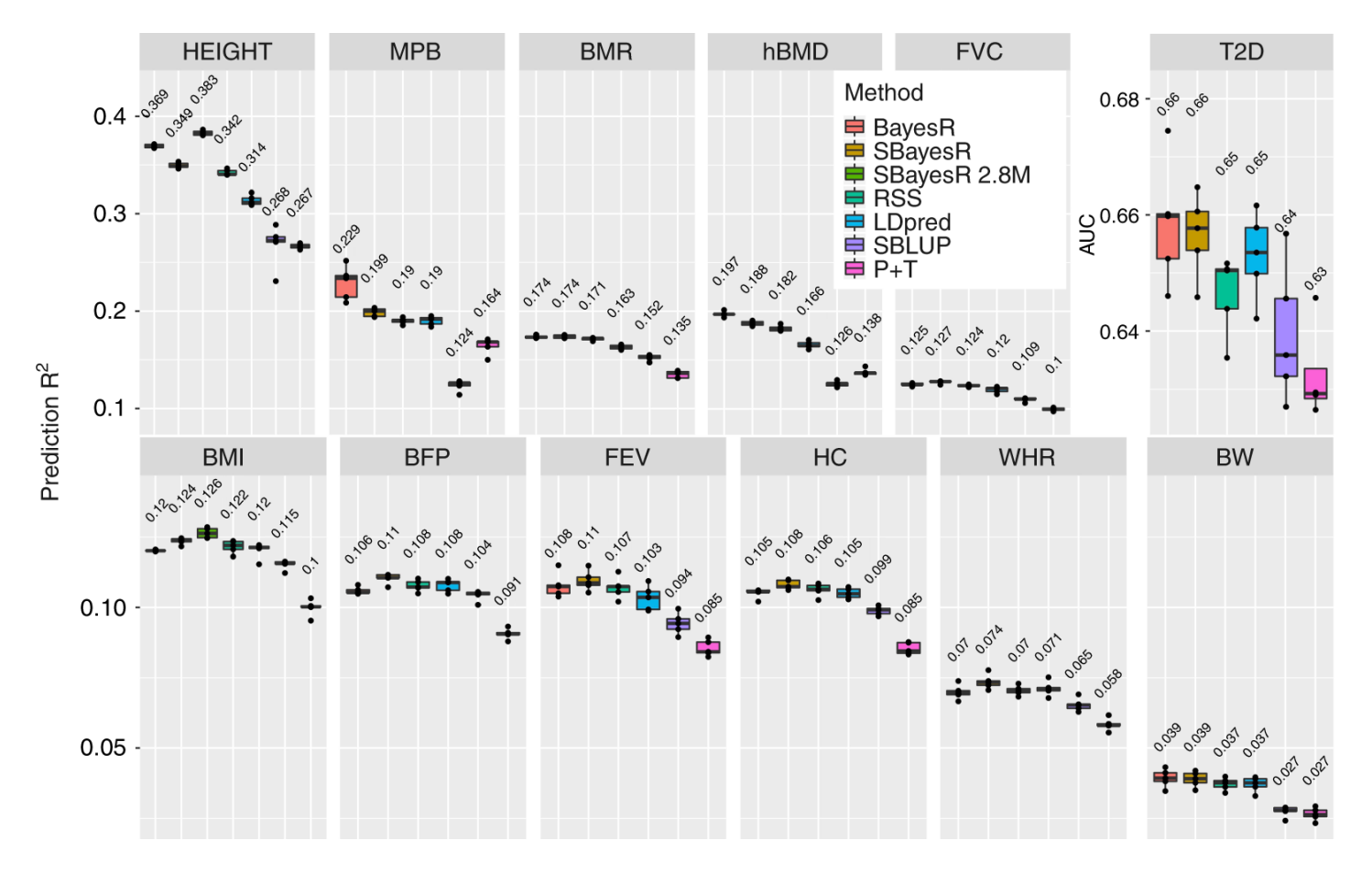

(Lloyd-Jones et al. 2019)

Bayesian linear regression (BLR) models:

- unified mapping of genetic variants, estimation of genetic parameters (e.g. heritability) and prediction of disease risk
- handles different genetic architectures (few large, many small effects)
- scale to large data (e.g. sparse LD)

(e.g. Lloyd-Jones et al. 2019, Vilhjálmsson et al. 2015)

Multi-trait and multi-component Bayesian linear regression (BLR) models:

- 
- 
- extend to joint analysis of individual level and summary data

(Sørensen et al. 2015, Cheng et al. 2018)

- handle multiple traits  $\qquad \qquad \Rightarrow$  use correlated trait information
- extend to multiple marker groups  $\qquad \Rightarrow$  use functional marker information

Multi marker effects with regularization using correlated trait information:

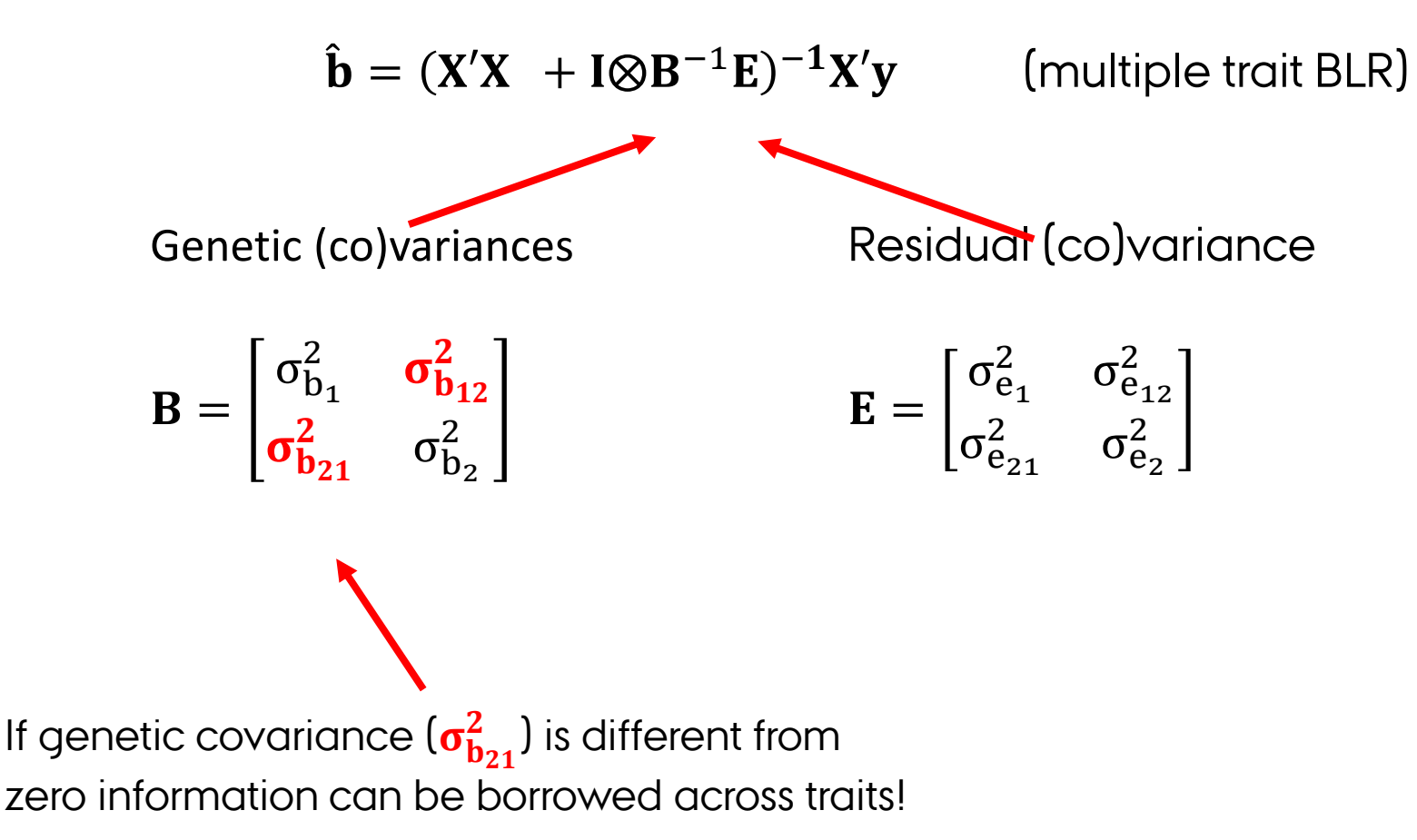

The value (increase in prediction accuracy or detection power) of using correlated trait information depend on:

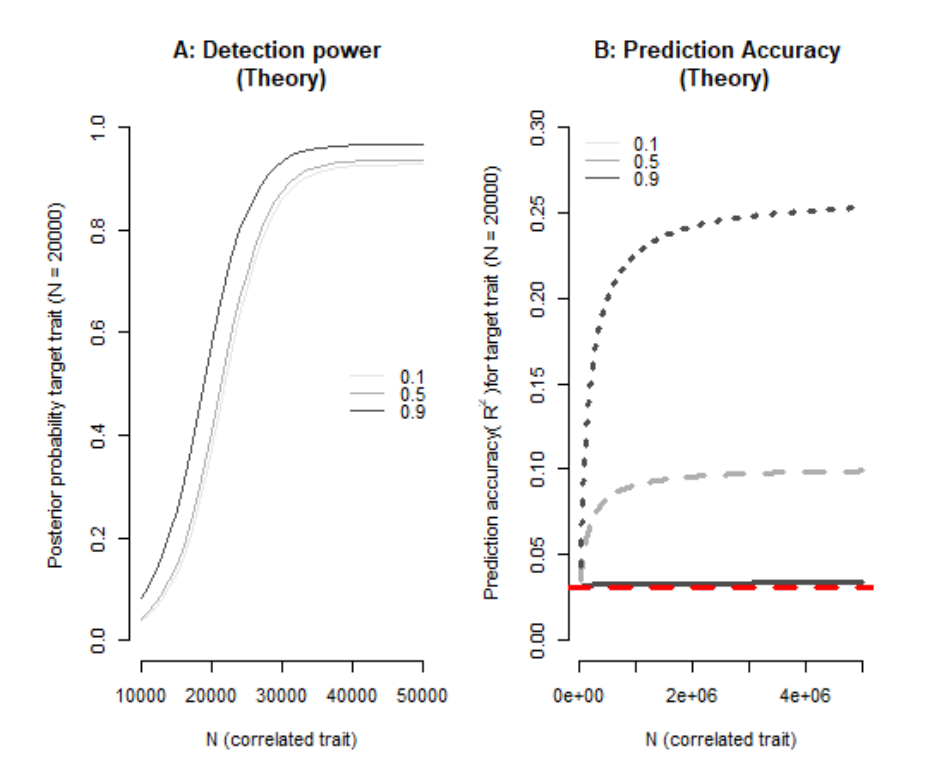

- number of observations
- heritability of the traits
- genetic correlation between traits
- disease prevalence

In particular, low heritability traits with small number of observations will benefit most from a multiple trait analysis with a high heritability traits with large number of observations.

Rheenen et al 2019

**Panel A**: MT-BLR, marker effect b=0.025 for two continous traits,  $r_a$ =0.1,0.3,0.9 **Panel B**: MT-BLUP, h<sup>2</sup>=0.3 for two continous traits,  $r_a$ =0.1,0.3,0.9

MT-BLR models is used for simultaneously estimation of genetic parameters (heritability and correlation) and gene mapping:

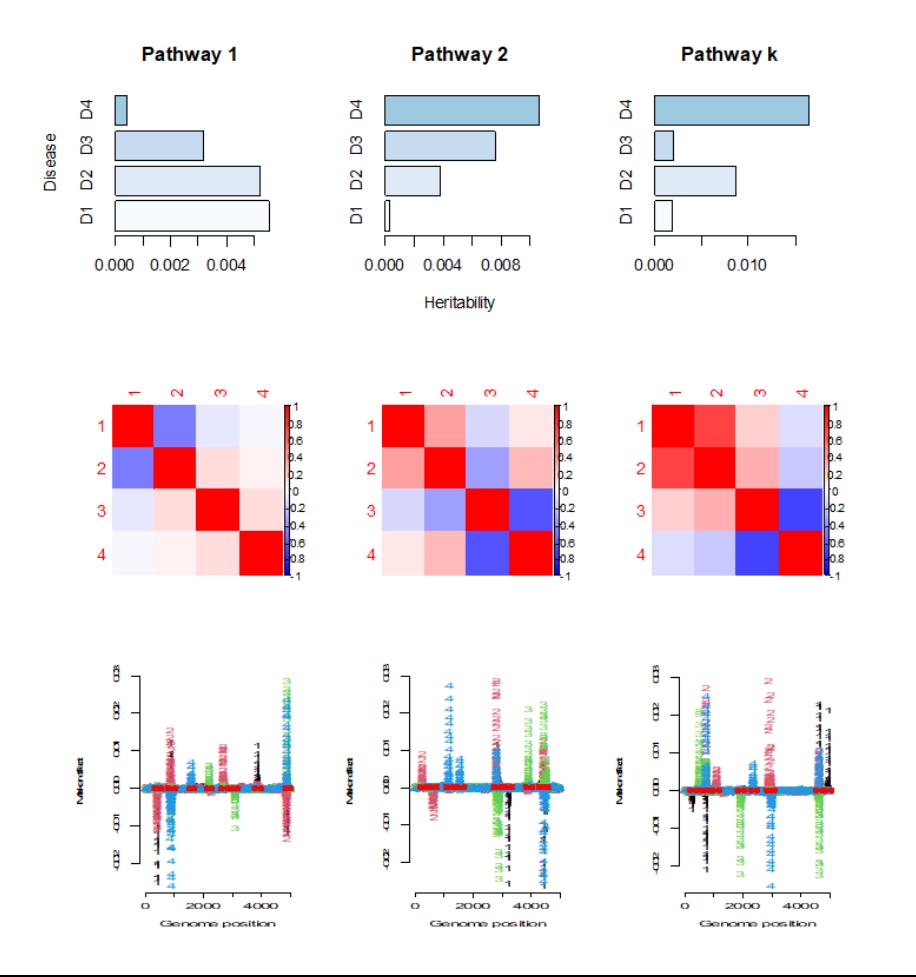

Heritability for pathways may differ across traits (e.g. mapping of multiple genetic variants each with small effects)

Genetic correlation between traits may differ across pathways ("How joint effects of multiple markers correlates across traits")

Mapping of genetic variants with moderate to large effects (increased detection power)

A range of biological relevant multiple trait BLR models can be specified including:

- correlated traits and/or diseases in the same population
- correlated traits and/or diseases across populations
- correlated traits and/or diseases across environments
- use information on functional marker groups to detect functional related genetic variants each contributing small effects across traits, environments or populations
- use summary statistics or individual level genotype and phenotype data (i.e. combine data from GWAS consortia and Biobanks)

The multi-trait and multi-component trait BLR models are implemented using fast and memory efficient algorithms in C++ and made publicly available in the R software package qgg (https://cran.r-project.org/web/packages/qgg).

# Outline

Introduction to Polygenic Risk Scoring

Data used for Polygenic Risk Scores

- Training/Validation
- Individidual level or summary statistic data

Methods for Computing Polygenic Risk Scores

- Standard approach based on LD pruning and thresholding (P+T)
- Bayesion approach using shrinkage estimation (e.g. Ldpred, BayesR)
- Multiple trait approaches

Methods for Evaluating Polygenic Risk Scores

- Population or individual level measures
- Quantitative and binary traits
- Expected accuracies

Clinical Utility of Polygenic Risk Scores

After fitting a prediction model in a training sample, we can measure success using a validation sample for which the phenotype is available (but these individuals must not form part of the training population).

Suppose that in a validation sample of size k we have the predicted values  $\hat{\mathbf{y}} = [\hat{y}_1, \dots, \hat{y}_k]$ , and the observed values  $y = [y_1, \dots, y_k]$ .

- The closer the  $\hat{y}_i$  to the  $y_i$  the better, but there are many ways to measure closeness.
- The different metrics are typically highly correlated but they are not equivalent.
- Different measures for predictive accuracy for continuous traits and binary traits

Some measures of predictive accuracy for a continuous outcome includes the correlation  $\text{cor}(\hat{y}, y)$  or else the squared correlation (which is related to variance explained in a regression):

 $R^2 = \text{cor}(\hat{\mathbf{y}}, \mathbf{y})^2$ 

The slope and intercept from a regression:

 $y =$  intercept + slope  $\cdot \hat{y}$ 

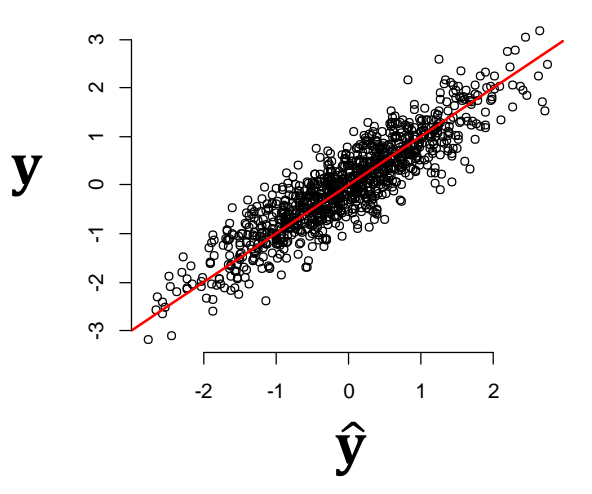

The mean absolute error or the (root) mean square error:

$$
MSE = \frac{1}{k} \sum_{i=1}^{k} (\hat{y}_i - y_i)^2
$$

Some measures of predictive accuracy for a binary outcome includes the the area under the receiver operating characteristic curve (AUC):

$$
AUC = \frac{1}{n_{control}} \left( \bar{r}_{case} - \frac{n_{case}}{2} - \frac{1}{2} \right)
$$
 (Wray et al 2010)

- $\bar{r}_{\text{case}}$  is the average rank of cases
- $n_{\text{case}}$  and  $n_{\text{control}}$  are the number of case and controls
- takes a value from 0.5 to 1 where 1 is optimal
- can be interpreted as the probability that a randomly selected case will have a higher polygenic risk score than a randomly selected control

Nagelkerke's  $\rm R_{\rm NAG}^2$  for logistic regression for case-control disease status:

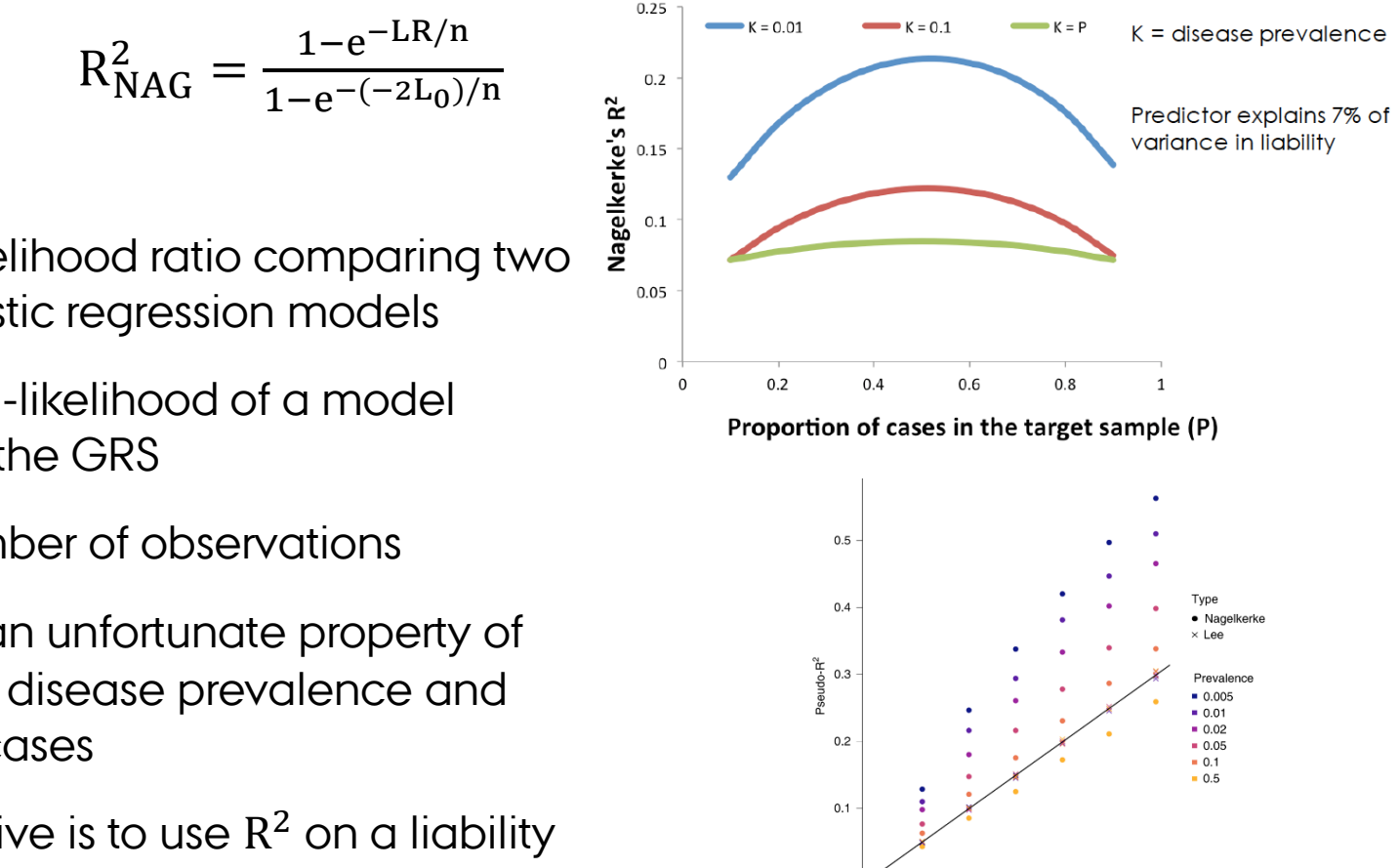

 $0.0$ 

 $0.1$ 

Empirical R<sup>2</sup>

 $0.2$ 

 $0.3$ 

- LR is the likelihood ratio comparing two nested logistic regression models
- $L_0$  is the log-likelihood of a model neglecting the GRS
- n is the number of observations

But  $R^2_{\text{NAG}}$  has an unfortunate property of depending on disease prevalence and proportion of cases

Better alternative is to use  $R^2$  on a liability scale: Lee & Wray 2013, Wray et al. 2013, Choi et al. 2020)

The proportion of the population that has a k-fold increased odds ( $k = 2$ , 3, …), compared to the population disease risk.

Odds ratio of disease for an individual in the top PRS decile (or other quantiles) compared to individuals in a different part of the PRS distribution.

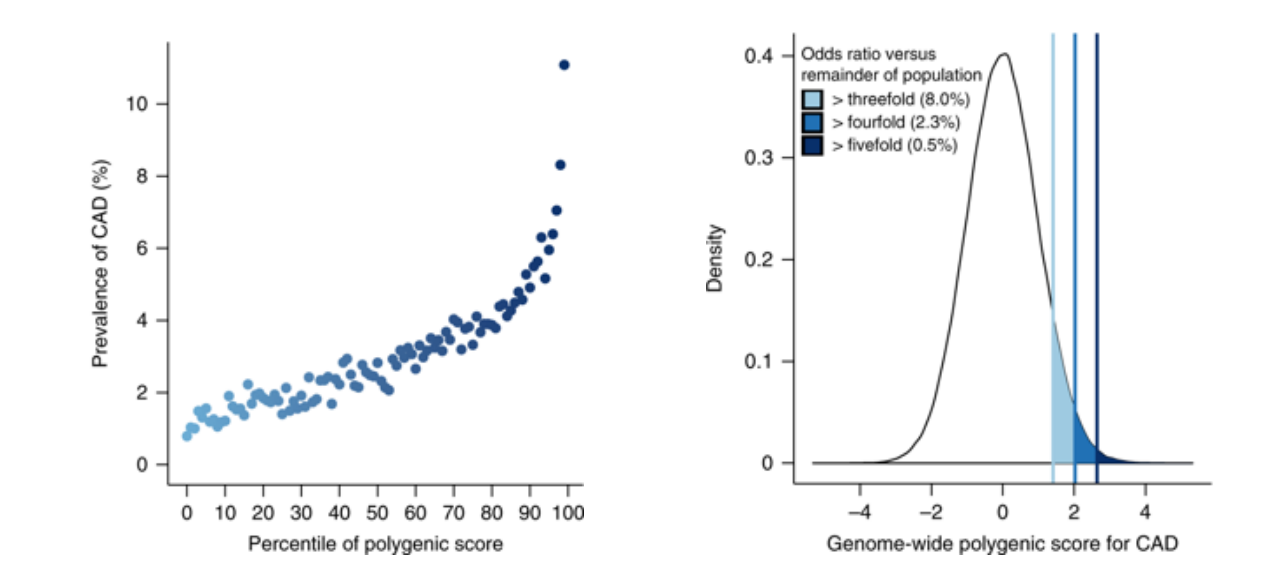

Cross validation (CV) is a statistical procedure where prediction accuracy is estimated by holding back a fraction of the training population:

- held-back individuals may be resampled at random each time, or sampled systematically so that each individual is a member of the test sample a fixed number of times (k-fold CV)
- predictive accuracy then tends to be understated because the full training sample is not used to fit the model
- individuals in validation and training populations must be independent otherwise prediction accuracy will be inflated

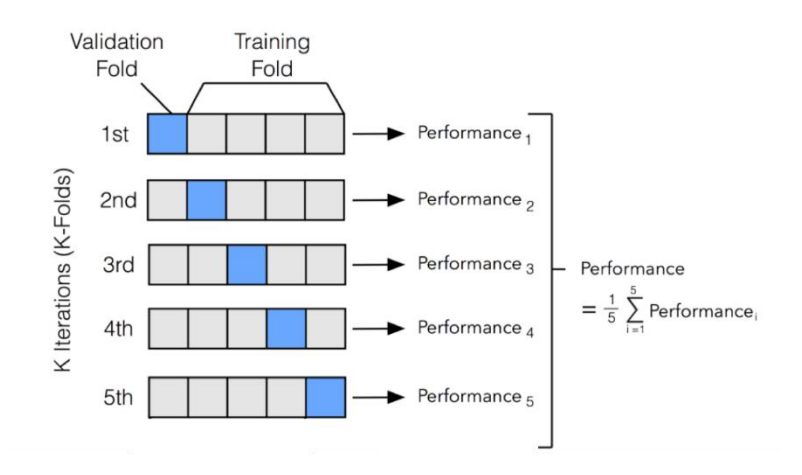

a  $0.6$ 

Optimal design of cross validation procedure (i.e. how should we optimally split  $n_T$  and  $n_V$ ):

 $n_T$  increase => increase E[R $_V^2$ ]  $\rm n_V$  increase => no influence  $\rm E[R_V^2]$ 

 $n_T$  increase => increase power[ $R_V^2$ ]  $\rm n_V$  increase => increase power[R $_V^2$ ] Phenotypic variance explained (R<sup>2</sup>) by PRS Power of PRS-trait association 80  $0.4$ 60  $0.2$ 40 Height ( $h^2_{\text{\tiny{CMD}}} \approx 0.49$ ) 20  $0.0$ 1.000 **PO**  $\circ$ Validation sample size Validation sample size

 $\mathbf b$ 

100

To maximize power, split discovery & target equally To maximize prediction accuracy we should maximize  $n_T$ 

Similar for AUC

Potential sources of biases in the evaluation of polygenic risk scores:

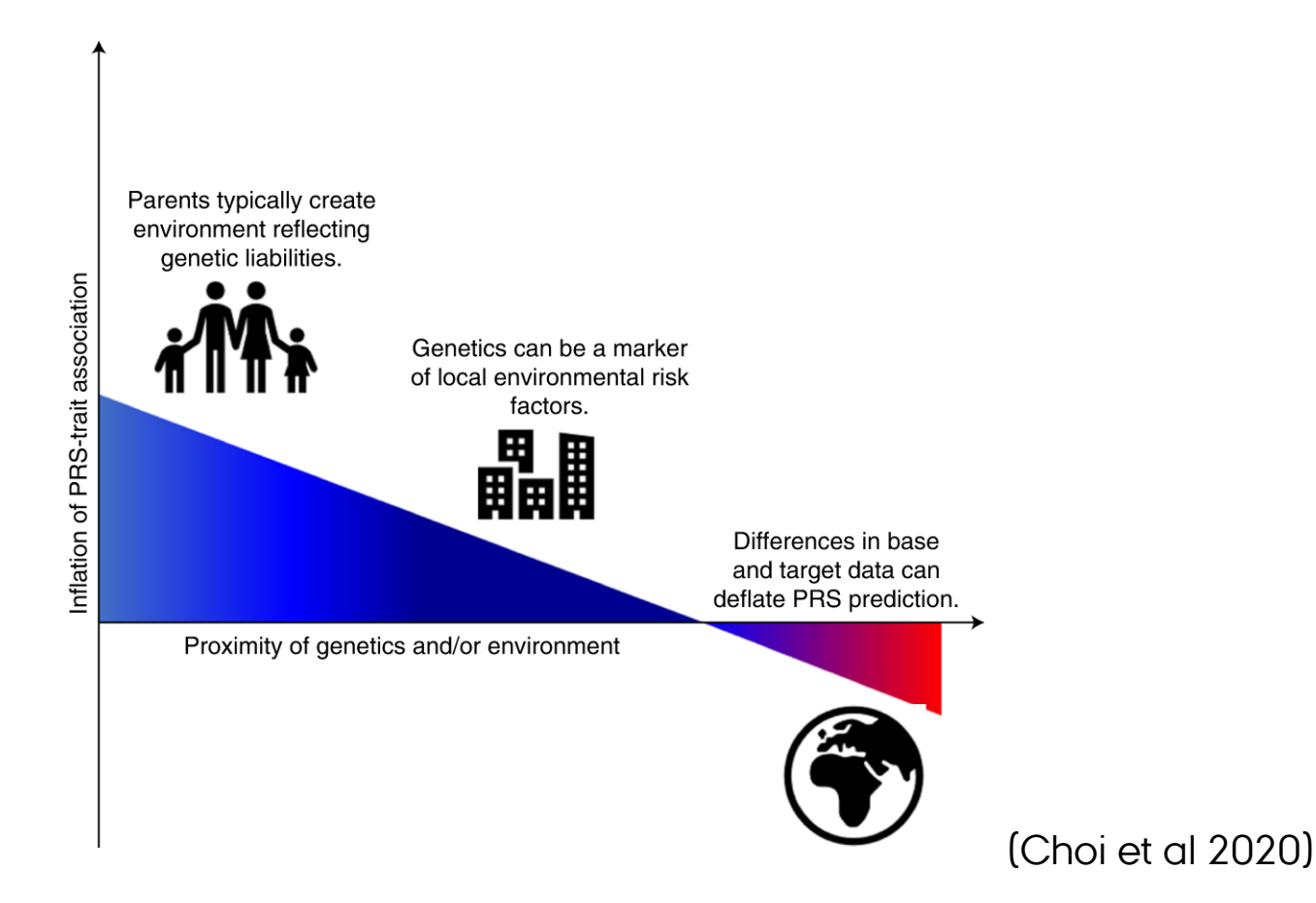

Expected  $R^2$  for the phenotypic variation explained by SNPs for a quantitative trait:

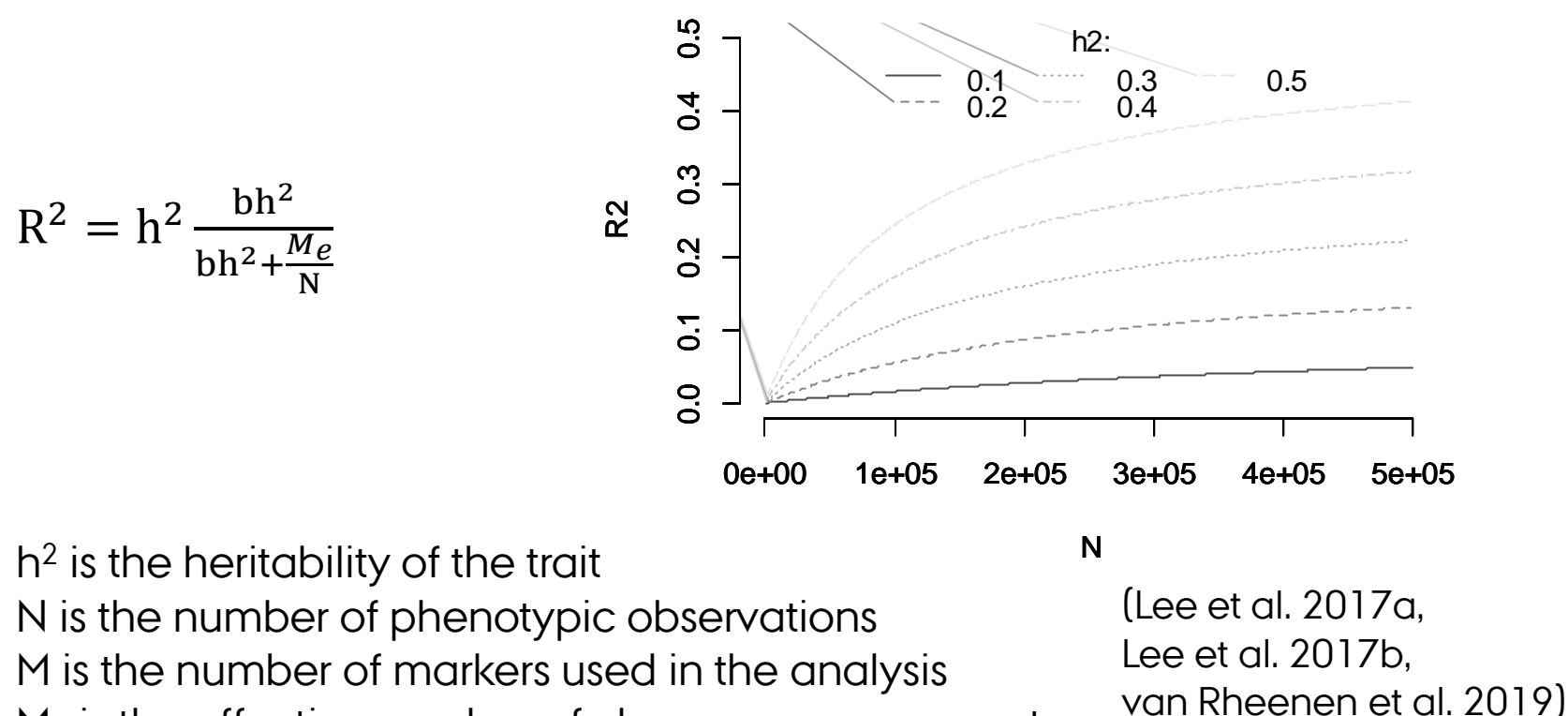

**Quantitative Trait**

 $\mathsf{M}_{\mathrm{e}}$  is the effective number of chromosome segments  $b=\frac{M}{M+1}$  $M+Me$ is the proportion of genetic variance captured by markers

Expected AUC explained by SNPs for a disease trait:

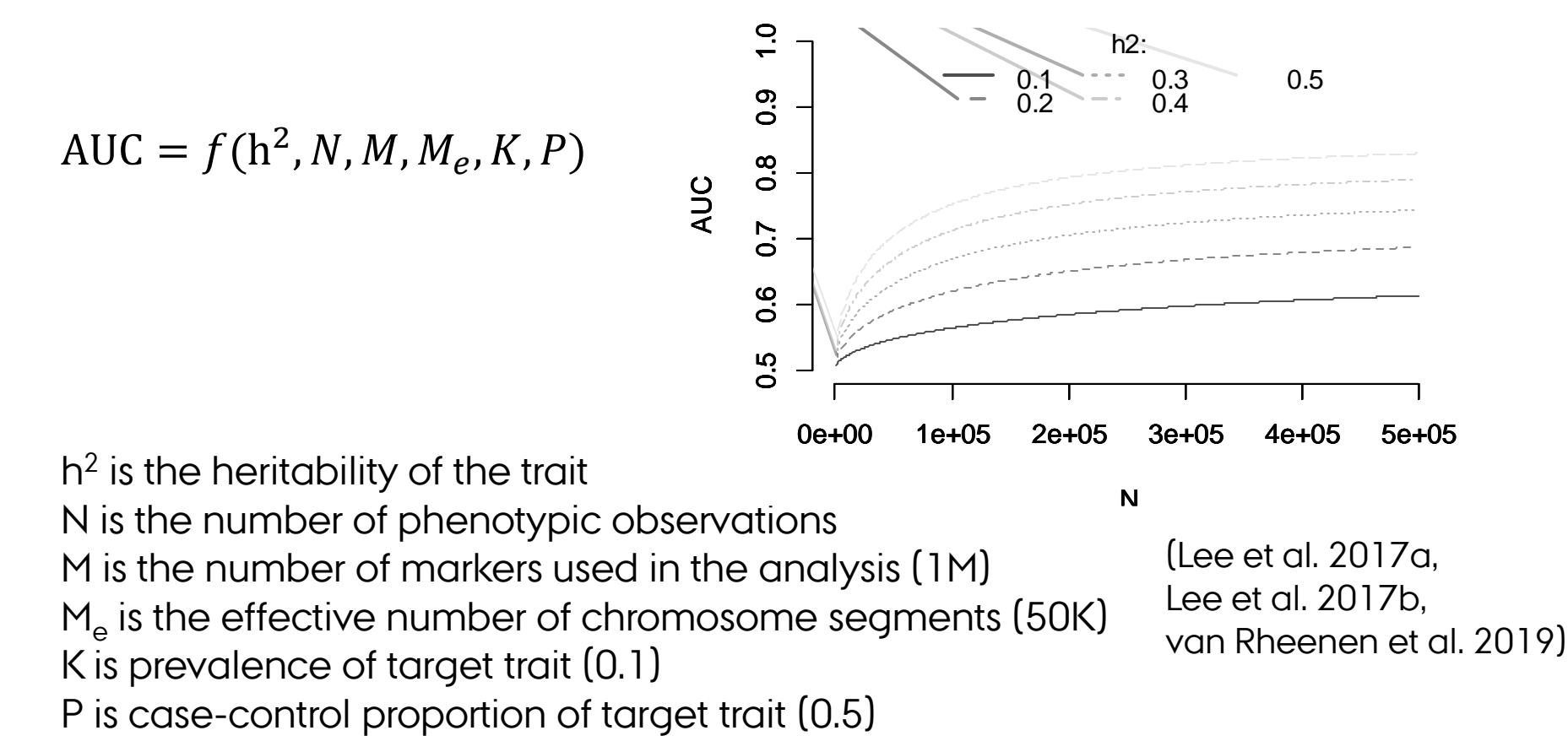

**Disease Trait**

# Outline

Introduction to Polygenic Risk Scoring

Data used for Polygenic Risk Scores

- Training/Validation
- Individidual level or summary statistic data

Methods for Computing Polygenic Risk Scores

- Standard approach based on LD pruning and thresholding (P+T)
- Bayesion approach using shrinkage estimation (e.g. Ldpred, BayesR)
- Multiple trait approaches

Methods for Evaluating Polygenic Risk Scores

- Population or individual level measures
- Quantitative and binary traits
- Expected accuracies

Clinical Utility of Polygenic Risk Scores

Precision health **account for differences in people's genes**, environments and lifestyles and formulates treatment and prevention strategies based on patients' unique backgrounds and conditions:

- Aims to predict disease risk or response to medical treatment based on an individual's DNA profile (or other types of biomarkers) and other risk factors
- Potential to improve decision-making in health care systems which could improve patient health and lower health care costs
- It is not a new concept, but growing amounts of genetic and health care data and development of sophisticated analytical tools are bringing it closer to the clinics
- Because we inherit our unique pattern of DNA variation at birth, genetics (e.g. polygenic risk scoring) has a special role to play in disease risk prediction and in patient stratification for medical treatment.

Lifeline of the potential relevance of polygenic risk scores showing points through disease trajectory where polygenic risk scores have the potential to impact clinical care:

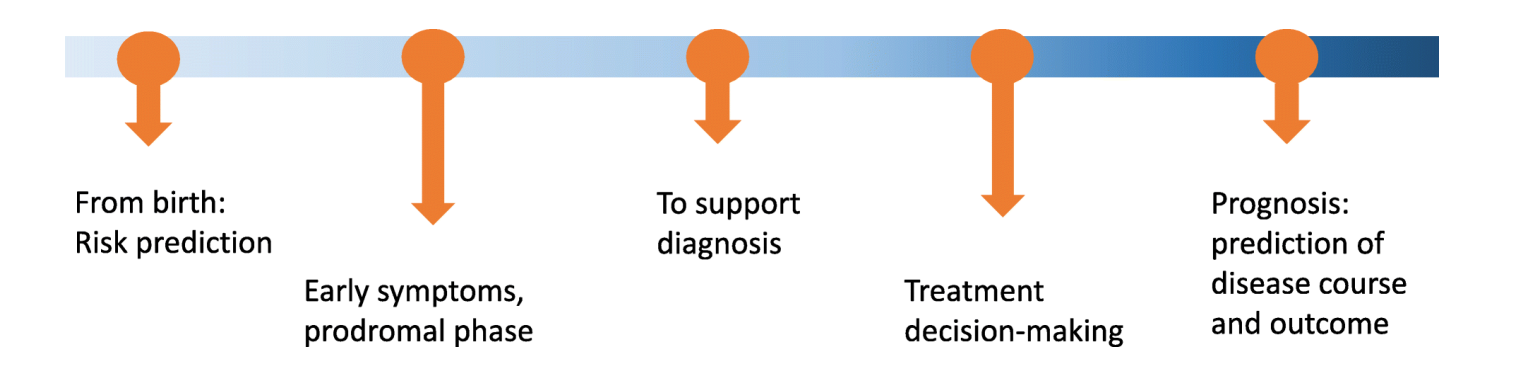

- As PRS remains constant over the life course it could be used to guide disease prevention earlier in life before standard risk factors have an appreciable impact
- Given the plummeting costs of genetic tests current disease risk prediction tools could be enhanced with the addition of polygenic risks

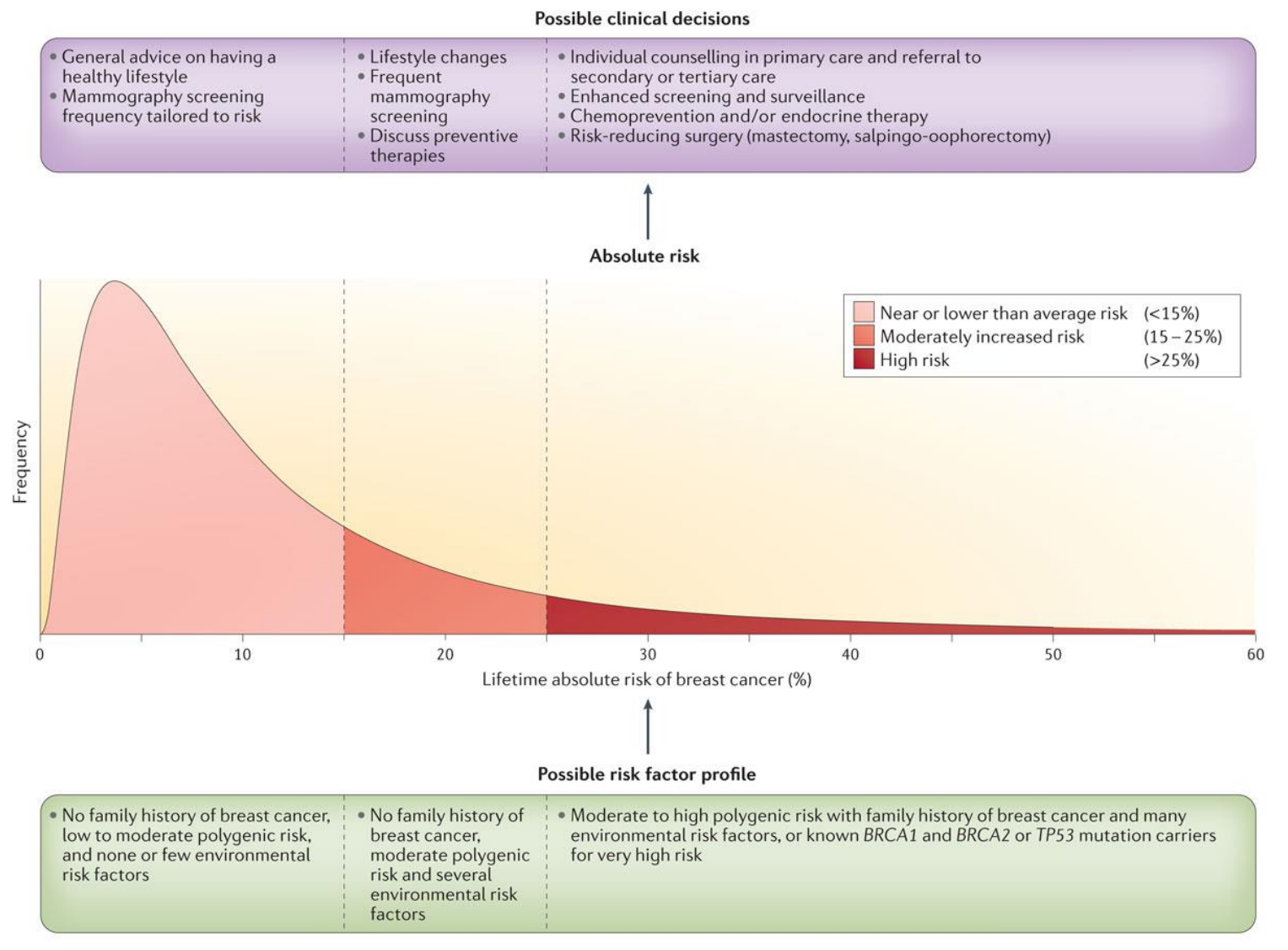

#### Relative importance of conventional and polygenic risk scores:

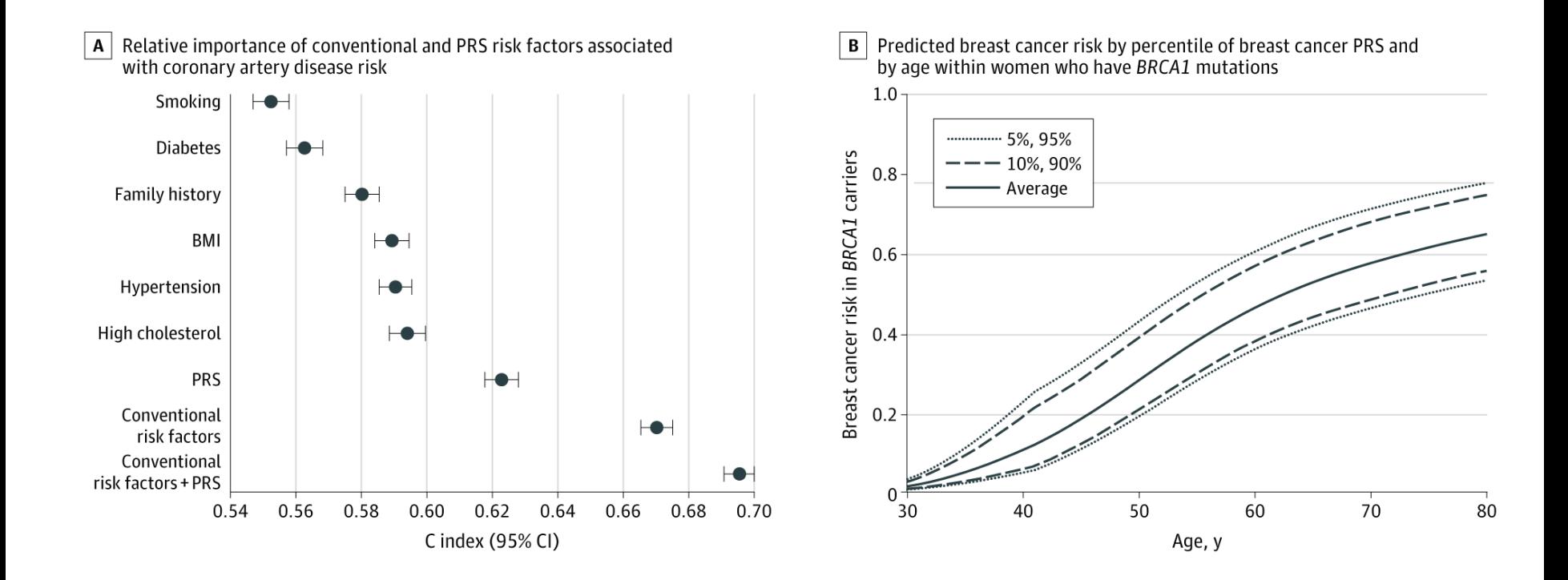

(Wray et al 2021)

Ancestry of GWAS participants over time, as compared with the global population:

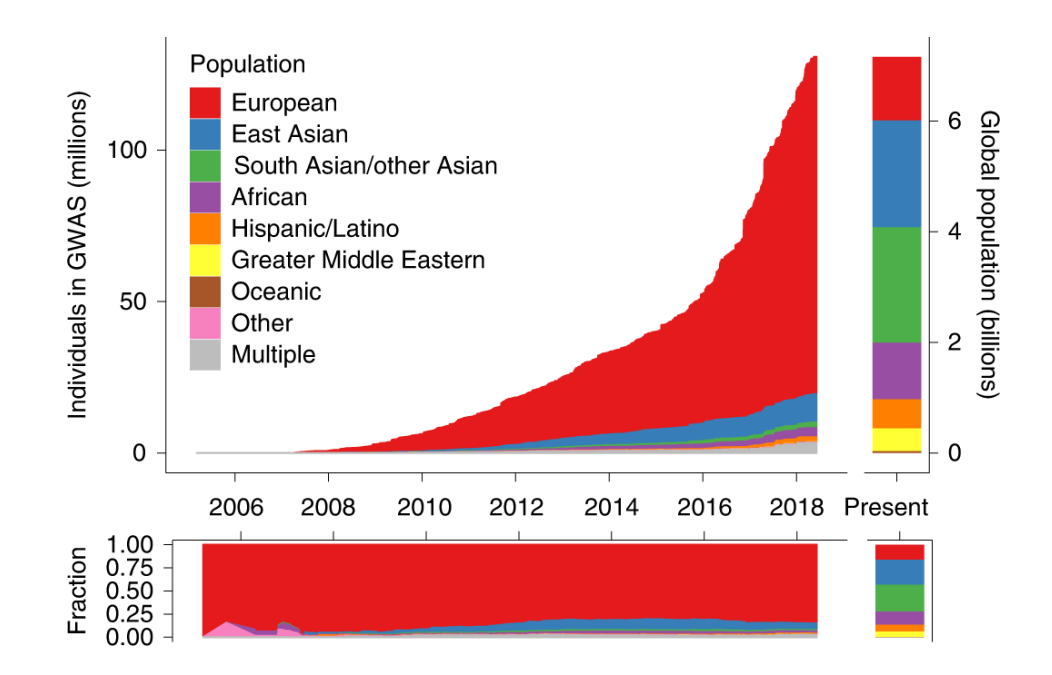

(Martin et al 2019)

Prediction accuracy relative to European-ancestry individuals across 17 quantitative traits and 5 continental populations in the UKBB:

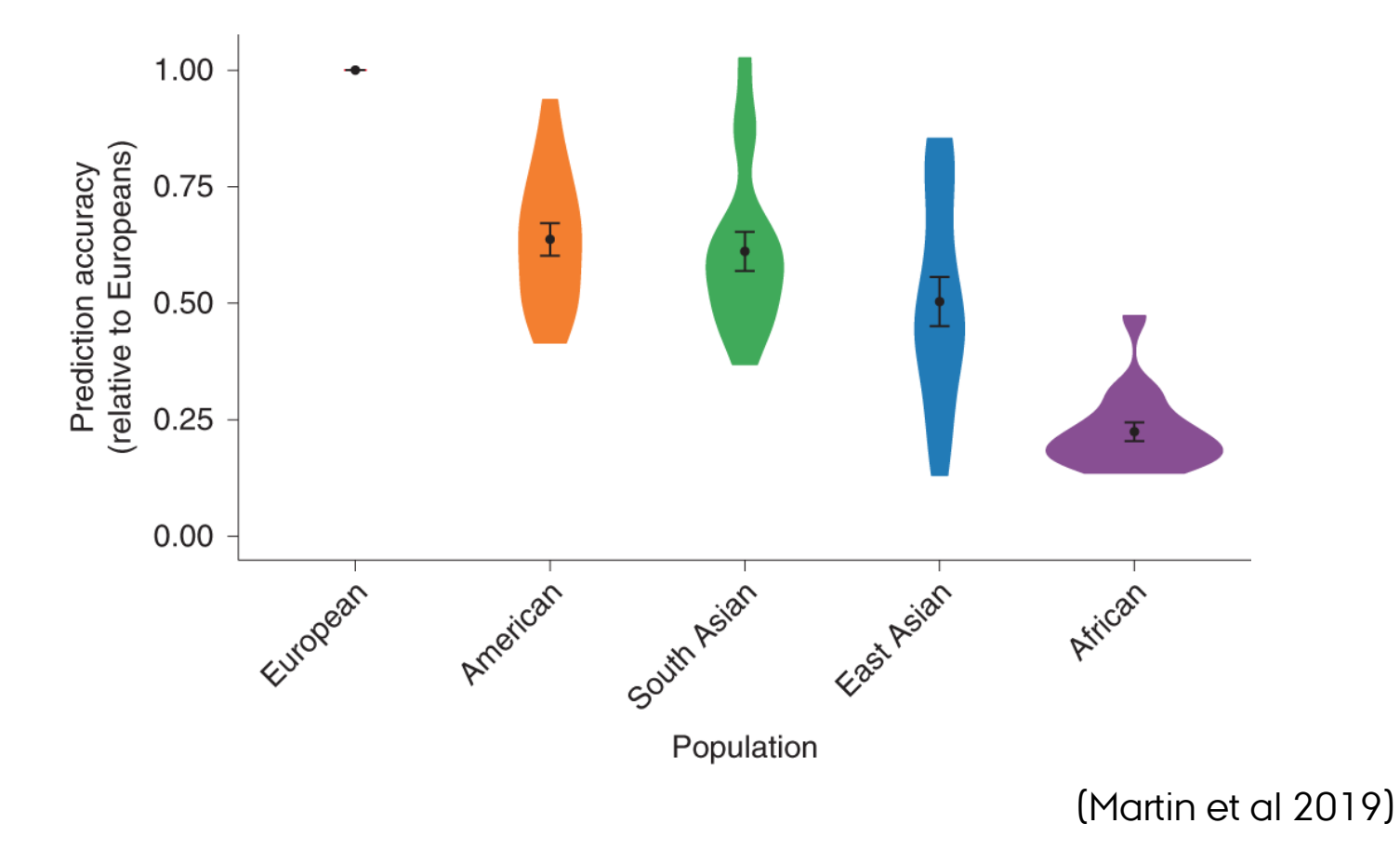

# Summary

Introduction to Polygenic Risk Scoring

Data used for Polygenic Risk Scores

- Training/Validation
- Individidual level or summary statistic data

Methods for Computing Polygenic Risk Scores

- Standard approach based on LD pruning and thresholding (P+T)
- Bayesion approach using shrinkage estimation (e.g. Ldpred, BayesR)
- Multiple trait approaches

Methods for Evaluating Polygenic Risk Scores

- Population or individual level measures
- Quantitative and binary traits
- Expected accuracies

Clinical Utility of Polygenic Risk Scores

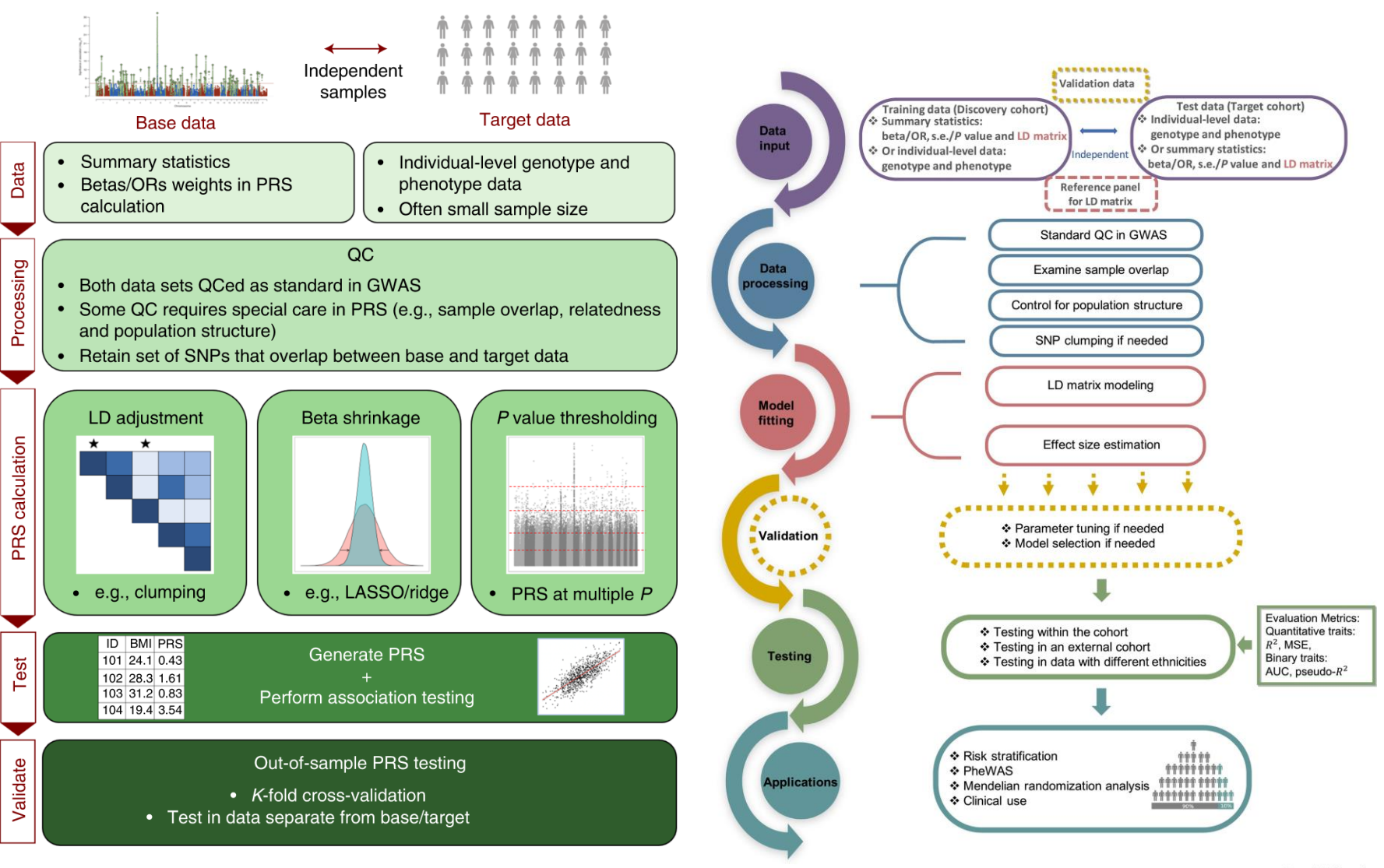

#### (Choi et al 2020) (Ma & Zhou 2021)

**Trends in Genetics** 

#### References

Wray et al 2013: 10.1038/nrg3457

Dudbridge 2013: 10.1371/journal.pgen.1003348 Daetwyler et al. 2008: 10.1371/journal.pone.0003395 Lee et al. 2017: 10.1371/journal.pone.0189775 Lee & Wray 2013: 10.1371/journal.pone.0071494 de los Campos et al. 2013: 10.1534/genetics.112.143313 Cheng et al. 2018: 10.1534/genetics.118.300650 Wray et al. 2010: 10.1371/journal.pgen.1000864 Martin et al. 2020: 10.1038/s41588-019-0379-x Riveros-Mckay et al. 2021: 10.1161/CIRCGEN.120.003304 van Rheenen et al 2019: 10.1038/s41576-019-0137-z Lloyd et al. 2019: 10.1038/s41467-019-12653-0 Vilhjalmson 2015: 10.1016/j.ajhg.2015.09.001 Sørensen et al. 2015 10.1093/genetics/201.2.NP Rohde et al. 2020 10.1093/bioinformatics/btz955 Rohde et a.l 2021 10.3389/fmed.2021.711208 Maier et al. 2018: 10.1038/s41467-017-02769-6 Ma & Zhou 2021: 10.1038/s41467-017-02769-6 Choi et al. 2020: 10.1038/s41596-020-0353-1 Wray et al. 2021: 10.1001/jamapsychiatry.2020.3049

#### R package qgg (psoerensen.github.io/qgg/)

qgg provides an infrastructure for efficient processing of large-scale genetic and phenotypic data including core functions for:

- BLUP/REML/BLR methods
- fitting linear (mixed) models
- estimating genetic parameters (heritability and correlation)
- genomic prediction (polygenic risk scoring)
- single marker association analysis
- gene set enrichment analysis

qgg handles large-scale data by taking advantage of:

- fast and memory efficient algorithms implemented using C++
- multi-core processing using openMP
- multithreaded matrix operations implemented in BLAS libraries (e.g. OpenBLAS, ATLAS or MKL)
- batch processing of genotype data stored in binary files (e.g. PLINK bedfiles)

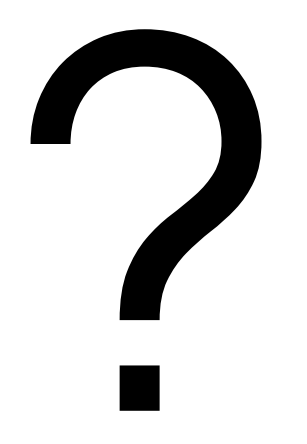